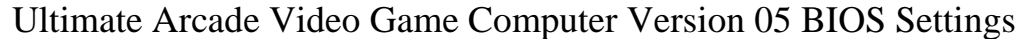

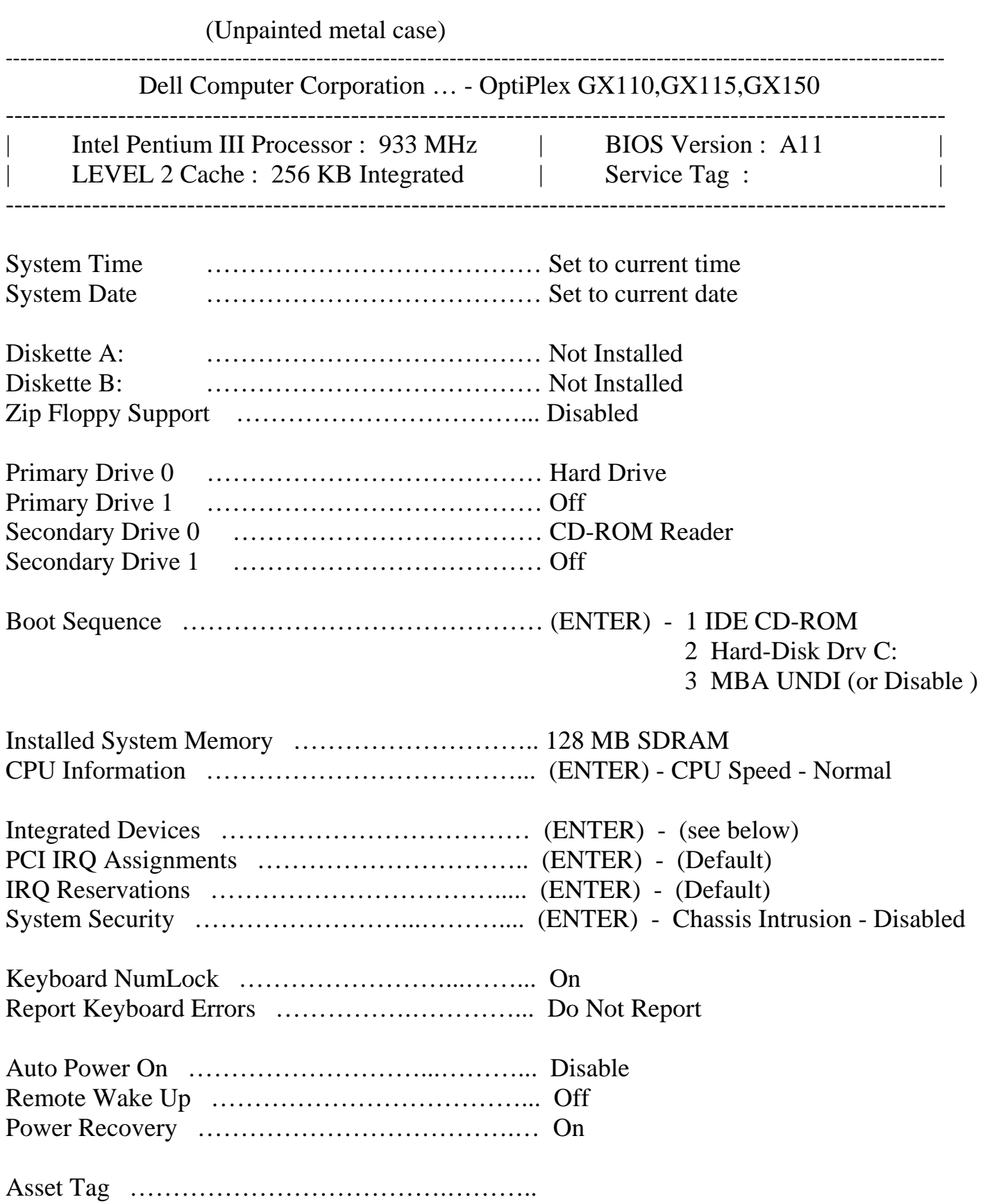

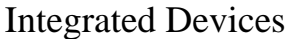

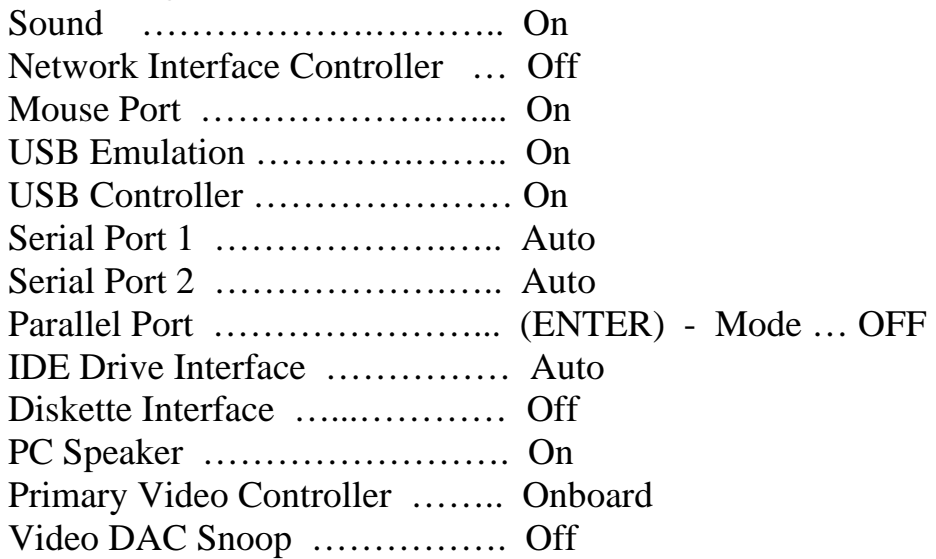

 If there are other options on your computers Integrated Devices page that don't appear in this list, they should NOT be changed from their default setting.

\*\*\* Setup Notes:

- This computer uses battery number CR-2032.
- The battery socket on this motherboard is EXTREMELY fragile, be very careful when changing the battery.
- Hitting 'ALT-F' will restore these motherboards to their factory defaults.
- If the 'CPU speed' is set to compatibility mode the games will run unusually slow.
- It's normal to see a 'Fan failure' error when this computer powers up, this is NORMAL.
- LED and Beep codes are the same as shown in Dells diagnostic code charts.
- These boards are ONLY found in the 'unpainted metal' computer cases.
- These computers are used in Ultimate Arcade machines as well as Arcade Legends.

- These machines have occasionally shown a message "strike F1 to retry boot, F2 for setup utility" and NO accompanying error code. If your BIOS settings are correct this 'phantom' error could be a failing hard drive.

Once these changes are made the computer will restart on it's own and should display a logo of some type, then load the game software installed on the hard drive. We have successfully configured these computers with a USB keyboard so you can plug one into the gamepack connector behind the coin door and make the configuration changes without removing the rear panel from the cabinet.